## **UFU - FACOM: Introdução a Computação 1**

**Professores:** Anilton Joaquim da Silva

## **Obs. Esta lista não é para ser entregue. lista complementar: para cada um dos exercícios abaixo, elaborar um programa C que:**

- 1. Leia o comprimento dos dois lados de um triângulo retângulo, calcula e imprime o valor da hipotenusa com uma mensagem explicativa. Lembre-se que *hipotenusa* =  $\sqrt{a^2 + b^2}$ .
- 2. Leia os valores de quatro números reais (**a, b, c, d**), calcule e escreva os valores de **x** e de **y**, conforme as expressões

seguintes: 2  $3 \quad 4 \text{ g} \cdot 2 \text{ g}^2$  $(b+1)$ 2  $4ac + 2$ 3 2 4 +  $=\frac{\pi - b^3 - 4ac + }{b^2 - 4ac + }$ + −  $+4a =$   $\frac{a+}{}$ *b a*  $Y = \frac{\pi - b^3 - 4ac + 2a}{2a}$ *c*  $d - 2a$ *a*  $a + c$ *b*  $x = \frac{\overline{a+c} + 4a - \pi}{1-2\pi}$   $Y = \frac{\pi}{2}$ , considere  $\pi = 3.141592$ 

3. Leia um número real que corresponde a uma temperatura em graus Celsius e efetue a conversão para Kelvin ou Fahrenheit, de acordo com a tecla pressionada: 'K' ou 'F' (que é escolhida pelo usuário).

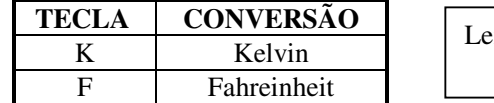

mbrando que : Kelvin = Celsius +  $273,15$ ; e Fahrenheit= $((9 * Celsius) / 5) + 32$ 

4. Leia três números reais positivos e efetue o cálculo de uma das seguintes médias de acordo com a tecla pressionada: 'g', 'p','h' ou 'a' ? (opção do usuário).

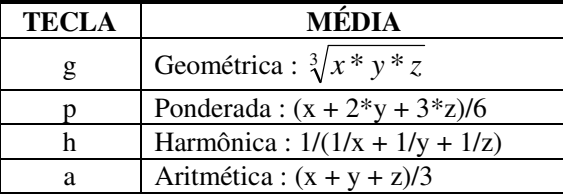

- 5. Gere e imprima os valores de "i" e " y", tal que:  $y = 3i$ ; para i = 1, 2, 3, 4, ..., 10.
- 6. Gere e imprima (uma tabela com) os valores de "i" e "k", tal que:  $k = i^2 + 2i + 2$ ; para  $i = 0, 1, 2,..., 20$ .
- 7. Gere e imprima os valores de " x " e " y ", tal que: *y x x* = − + 2 2 9  $\frac{1}{2}$  ; para x = 1.5, 2.0, 2.5, ..., 9.
- 8. Ler base e altura de **n** triângulos, calcular e imprimir a área de cada um deles.
- 9. Somar os números pares, entre zero e 1000, e ao final imprimir o resultado.
- 10. Calcula e imprima o resultado da soma dos **n** primeiros termos da série: 2 \* *n* 1 6 1 4 1 2  $\frac{1}{-} + \frac{1}{-} + \frac{1}{+} + \cdots +$
- 11. Dado um conjunto com **n** números reais, leiam estes números, determina e imprime o resultado da média aritmética dos números positivos do conjunto.
- 12. Dado um conjunto com **n** valores inteiros, determinar e imprimir a soma dos números pares deste conjunto.
- 13. Para um grupo de **n** pessoas têm-se as seguintes informações: altura (metros) e peso em (Kg). O programa deve ler estes dados, calcular e imprimir:
	- a maior altura do grupo;
	- a média das alturas das pessoas com menos de 60 kg. Se não houver pessoas com menos de 60 kg, o programa deve imprimir uma mensagem explicativa;
	- o número de pessoas com 60 kg ou mais.
- 14. Faça o teste de mesa do algoritmo para os seguintes pares de valores inteiros: (5,3), (25,15) e (21,3).

```
 algoritmo calcular_mdc 
 inicio 
      inteiro i,mdc,x,y; 
      i \leftarrow 1;
       enquanto (i≤3) 
          inicio 
          escreva("Entre com dois inteiros: "); 
          leia(x,y); 
         enquanto (x \le y) inicio 
            se (x > y) 
                 X \leftarrow X - Y; senão 
                  y \leftarrow y - x; fim //2. enquanto 
         mdc \leftarrow x;
          escreva("O Máximo Divisor Comum : ", mdc); 
         i \leftarrow i + 1; fim //1. enquanto 
 fim //algoritmo
```
**15.** O algoritmo abaixo procura o maior e menor valor de uma série de números positivos. Faça o teste de mesa do algoritmo para os seguintes valores: 12, 30, 20, 438, 10, 283, 5, 0. Se for digitado somente 0 qual será a saída do algoritmo? Justifique sua resposta.

```
algoritmo maior_menor 
inicio 
     inteiro maior, menor, valor; 
     escreva("ntre com um número inteiro: "); 
     leia(valor); 
     maior ← valor; 
     menor ← valor; 
     enquanto (valor <> 0) 
       inicio 
        se (valor > maior) 
          maior ← valor; 
        se (valor < menor) 
          menor ← valor; 
        escreva("Entre com um número inteiro: "); 
        leia(valor); 
        fim //enquanto 
     escreva("Maior=",maior," Menor=",menor) 
 fim //algoritmo
```
**16.** Faça o teste de mesa do algoritmo abaixo. **algoritmo repita\_para inicio nteiro i,j; para i de 1 até 3 faça inicio para j de 1 até 5 faça inicio escreva("Variável loop externo=",i); escreva("Variável loop interno=",j); fim //para-j fim //para-i fim //algoritmo**